## Neverlost Calendar

#### En applikation för iPhone och Android

Tomas Green och Johan Käll

# Översikt

- Neverlost
- Google Calendar
- iPhone
- Android
- Neverlost Calendar

## Problembeskrivning

- Neverlostscheman
- Integration med studenters övriga kalendraro $\circ$  Existerande lösningar är krångliga
- Google Calendar
- Plattformar: iPhone och Android

#### Neverlost

- Statiskt
- Relativt otillgängligt
- Utskrift av schema

#### Neverlost

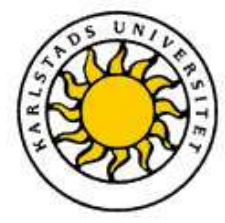

#### Kursschema 52842, C#.NET DAG/NML

Datum: 10-05-06 - 10-08-29

Senast ändrad: 10-04-09 11:05 Ny sökning

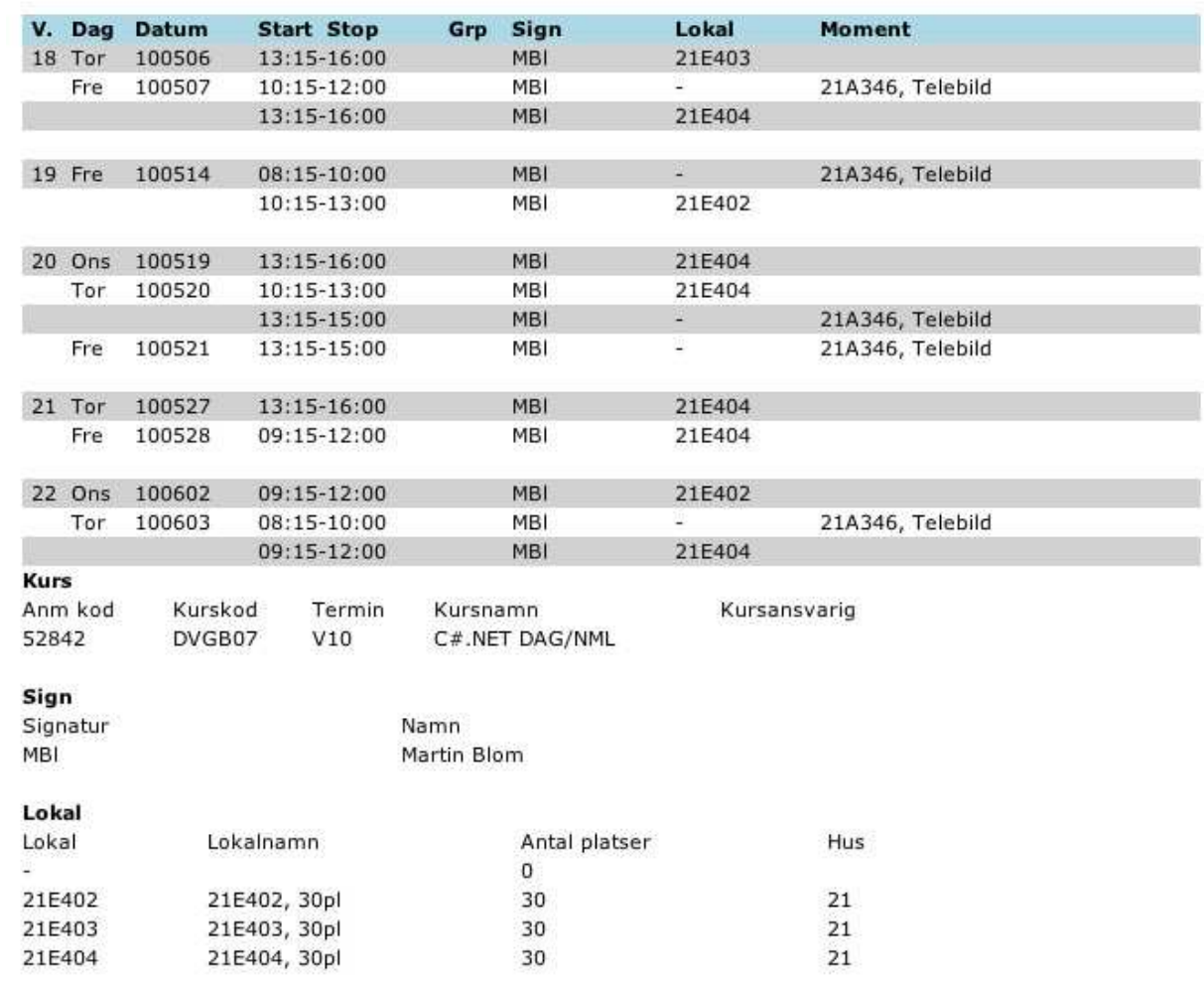

## Google Calendar

- Många användare $\circ$  Generellt for k  $\circ$  Generellt för kalenderanvändande
- Tillgängligt i många enheter
- $\bullet$ Möjlighet till att personifiera händelser

### Google Calendar

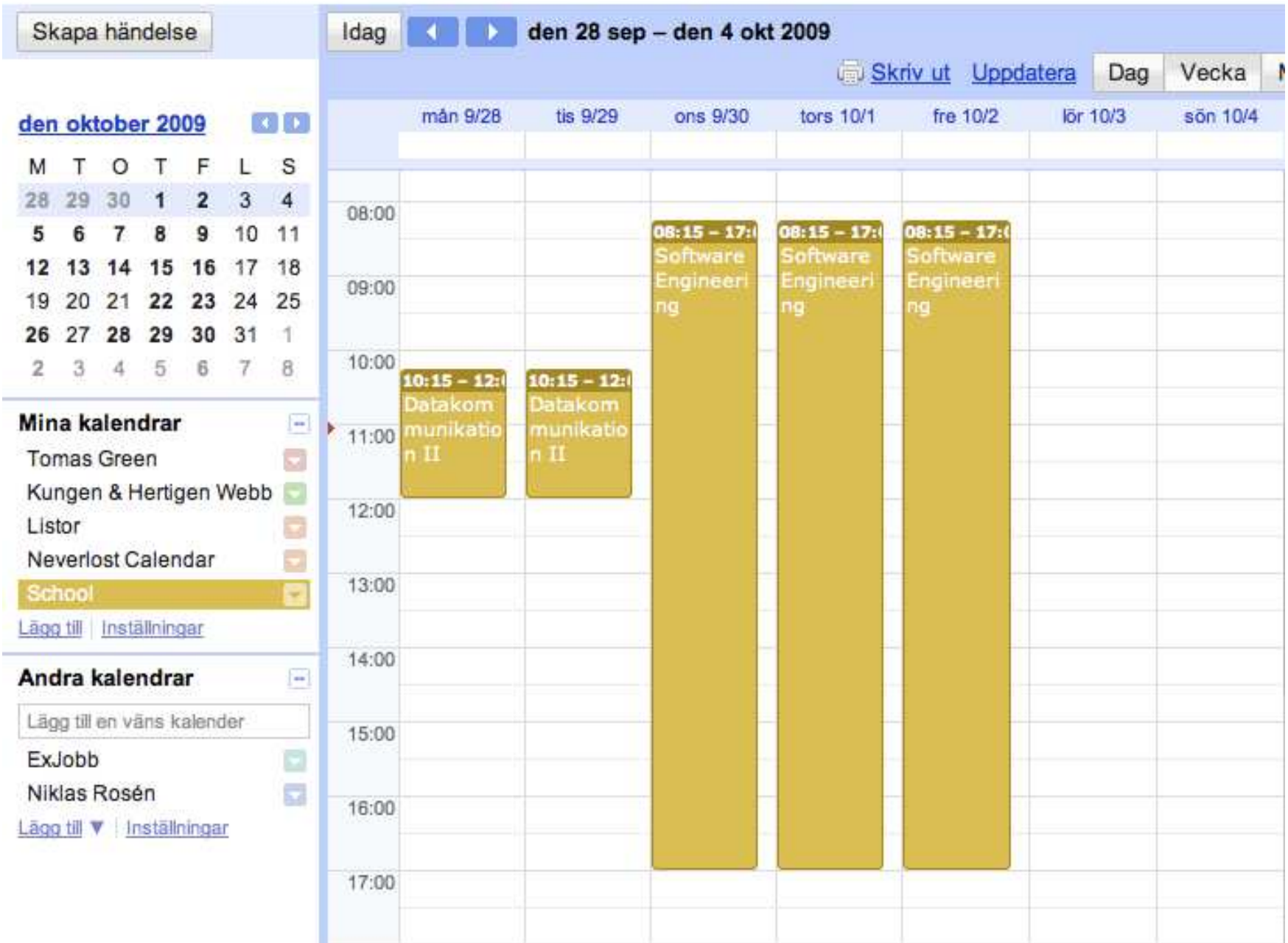

#### För- och nackdelar

- Neverlost
	- o。statiskt
	- o $\circ$  otillgängligt
- Kalendrar
	- oo många användare
	- ∘ tillgangliga i mán tillgängliga i många enheter
	- o $\circ$  personifiering

# Plattformar

#### iPhone

- • Apple
	- o Grundades 1976
	- o Produkter
		- iPod
		- iTunes
		- Mac OS X
	- o Tjänster
		- iTunes Store
		- App Store
	- o iPhone
		- 3 versioner sen 2007
		- iPhone OS

#### Android

- $\bullet$  Google
	- o Sökmotor
	- o Android Inc.
- • OHA (Open Handset Alliance)
	- o Består av hårdvaru-, mjukvarutillverkare och operatörer
	- o Nov 2007 Android
- Under 2009Cupcake, Donut, Eclair

#### Mobila enheter

iPhone

#### Android

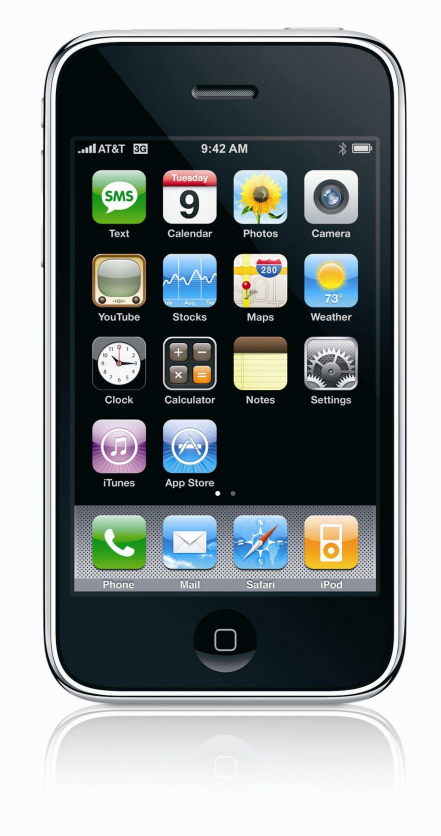

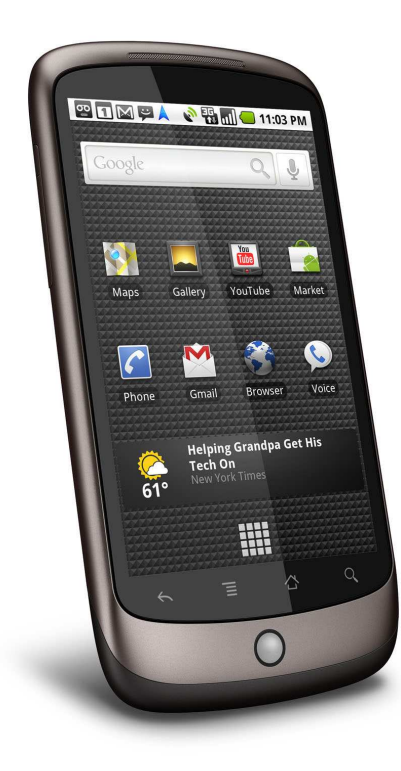

### Neverlost Calendar

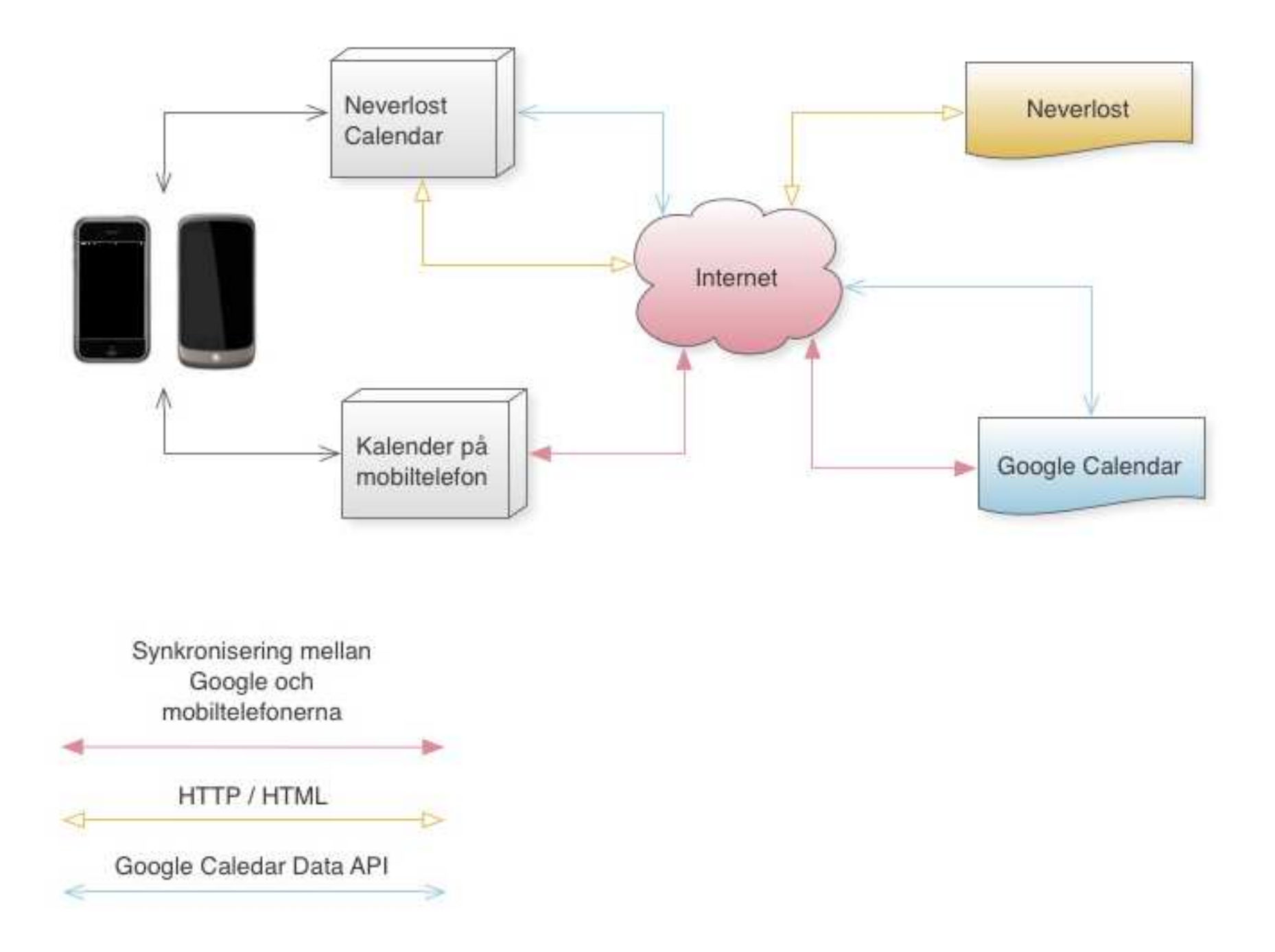

## Varför Neverlost Calendar?

- Lätt att använda
- Lättillgänglighet
- Personliga anteckningar
- $\bullet$ Dela med andra

# Kunskapsområde

- LaTeX
- XML parser
- •Google Calendar API
- iPhone SDK<sub>o</sub> Anvanda Användargränssnitt o $\circ$  Objective-C
- Android SDK + Eclipse∘ Anvandargranssniti Användargränssnitt oJava (Dalvik)

### iPhone SDK

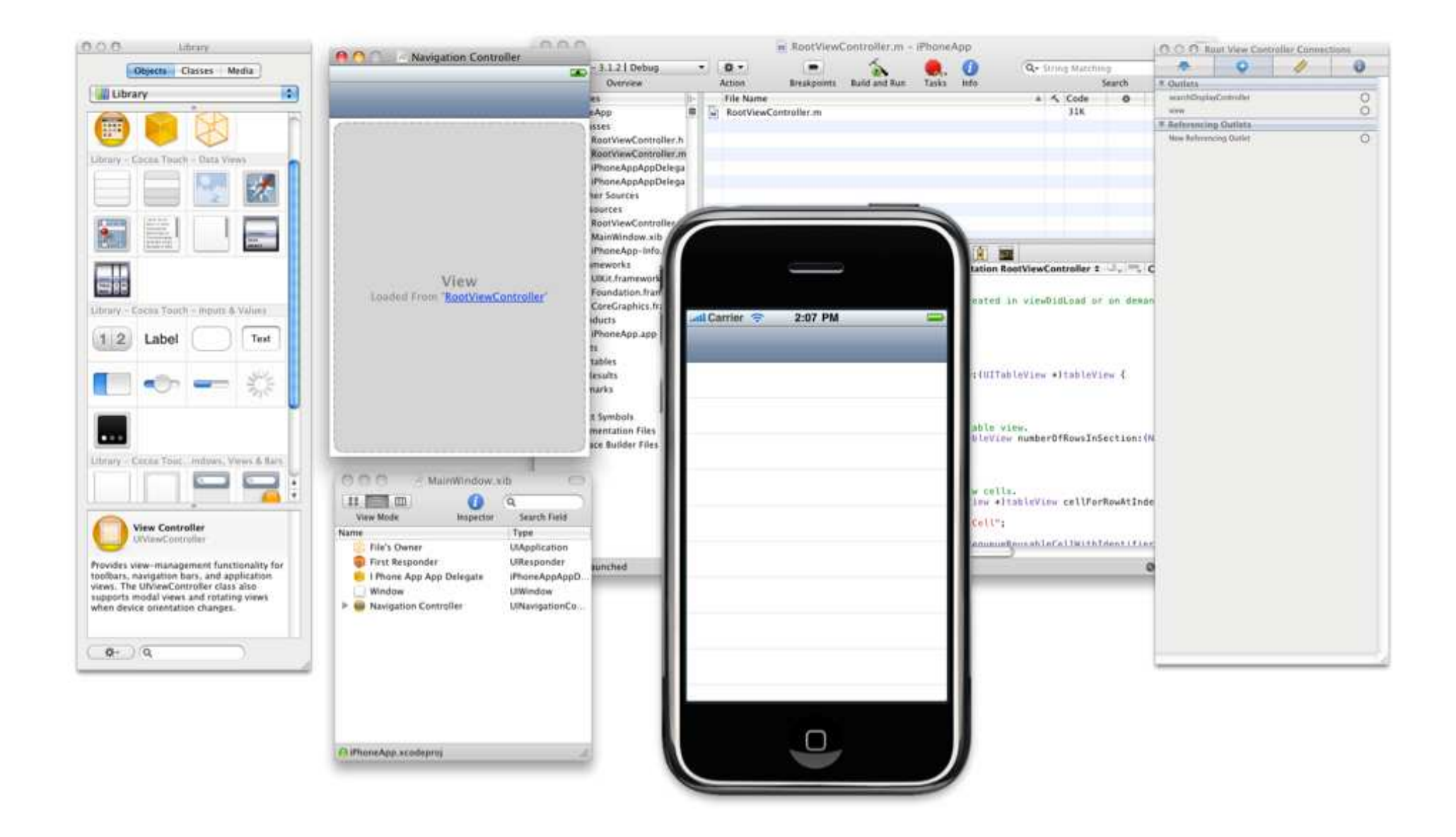

#### Android SDK

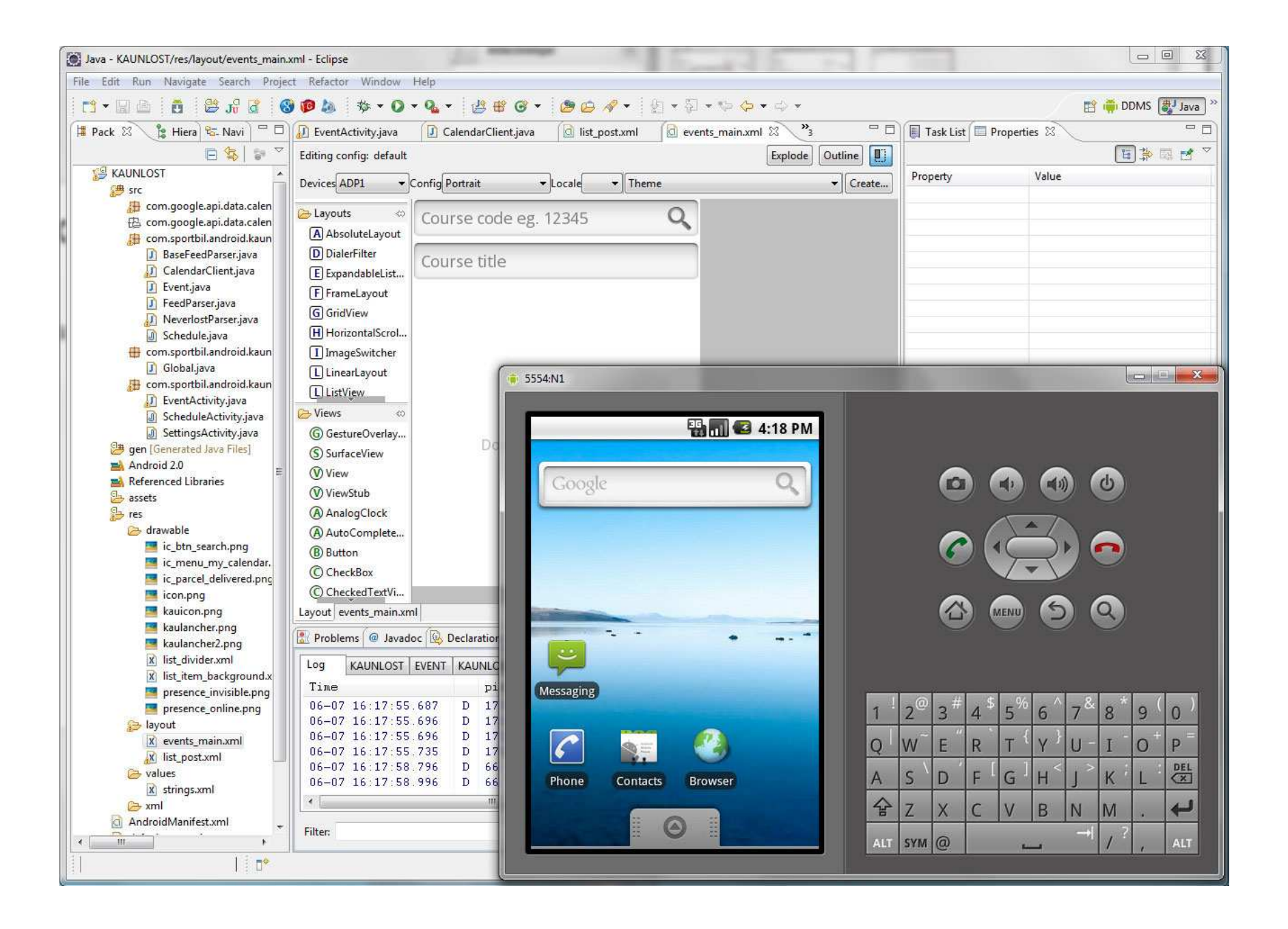

# Design/Implementation

- Steg 1: Hämta och tolka schema
- $\bullet$ Steg 2: Användarinställningar
- $\bullet$ Steg 3: Skicka till Google Calendar

Steg 1: Design

Hämta och tolka schema

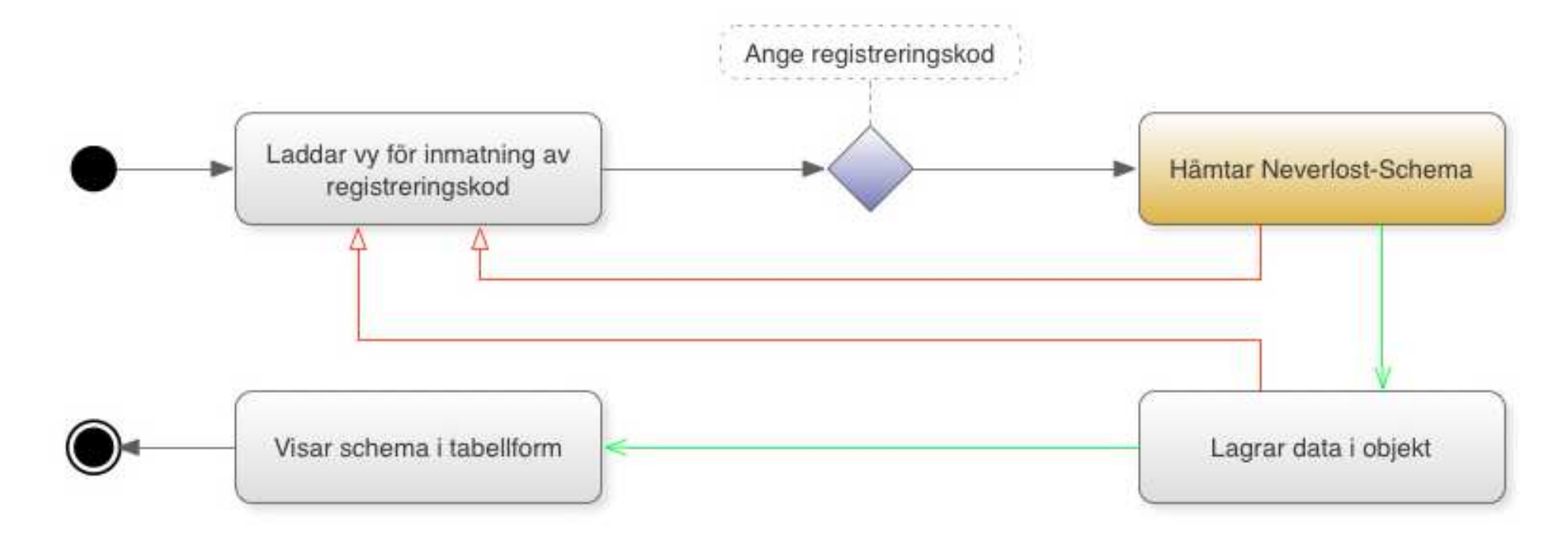

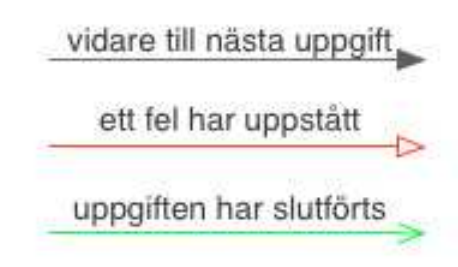

# Steg 1: Implementation

Hämta och tolka schema

• Hämtar schema via HTTP

○ NttD://WWW.NeVerIOSt.K http://www.neverlost.kau.se/schema.asp?Start=&kursId=kau.52842&v=1&typ=1&fk=1

- o Variabler
	- Start = datum (tomt = kursstart)
	- kursId = kau.52842 (registreringskod)
- Rensar koden $\circ$  så att den  $\circ$  så att den blir välformatterad
- XML-tolk

# Steg 2: Design

Användaruppgifter

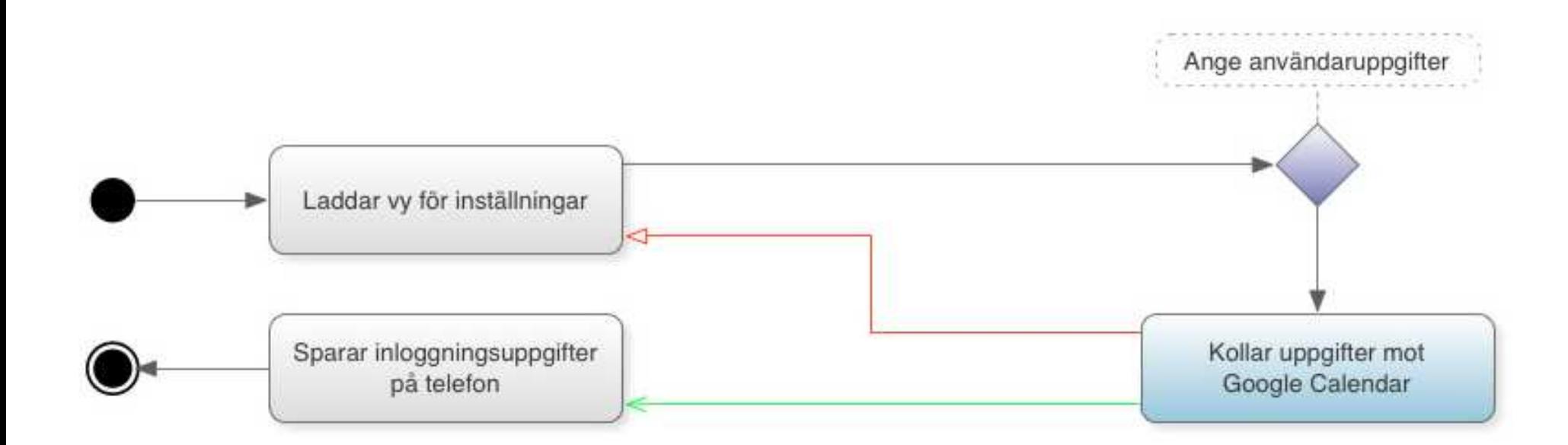

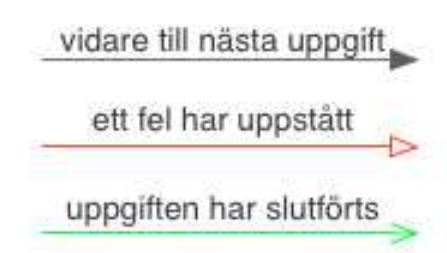

# Steg 2: Implementation

Användaruppgifter

- Ange uppgifter i fält
- Upprätta en session mot Google Calendaro $\circ$  Stämmer uppgifterna?
- Lagrar uppgifterna på enheten

Steg 3: Design

Skicka till Google Calendar

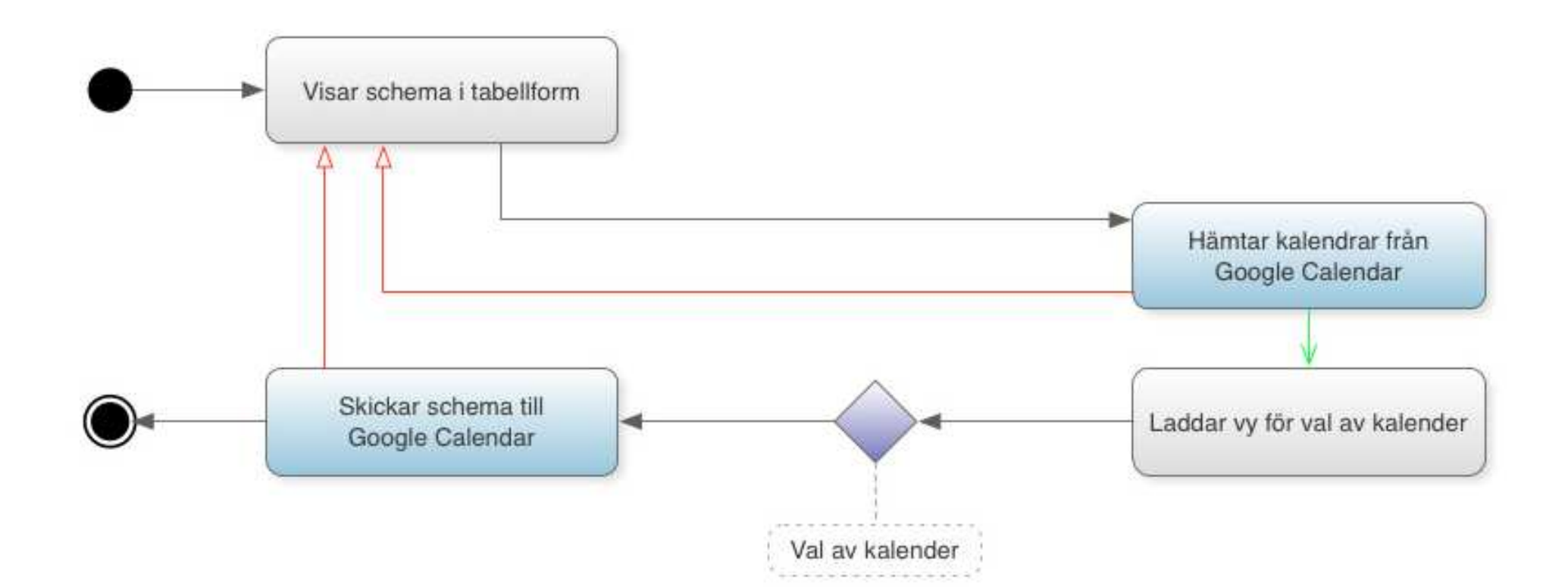

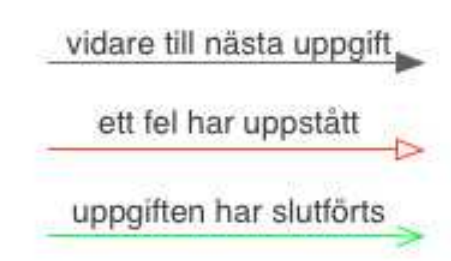

# Steg 3: Implementation

Skicka till Google Calendar

- Hämta kalendrar från Google Calendar
- Välj kalender
- Ladda upp till Google Calendaro $\circ$  Händelse för händelse

#### Resultat iPhone

![](_page_22_Picture_20.jpeg)

![](_page_22_Picture_21.jpeg)

![](_page_22_Picture_3.jpeg)

#### Resultat Android

![](_page_23_Picture_6.jpeg)

![](_page_23_Picture_7.jpeg)

![](_page_23_Picture_8.jpeg)

# Förbättringsåtgärder och visioner

- Synkronisering
- Påminnelser
- Historik
- Händelseredigering
- Språkstöd
- $\bullet$ Lokalnamn
- Kurskatalog

![](_page_25_Picture_0.jpeg)

?